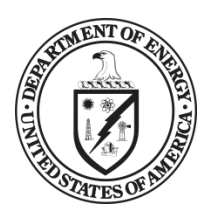

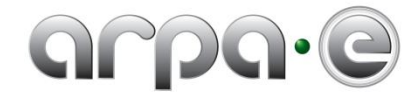

## **BUDGET JUSTIFICATION GUIDANCE (MAY 2013)**

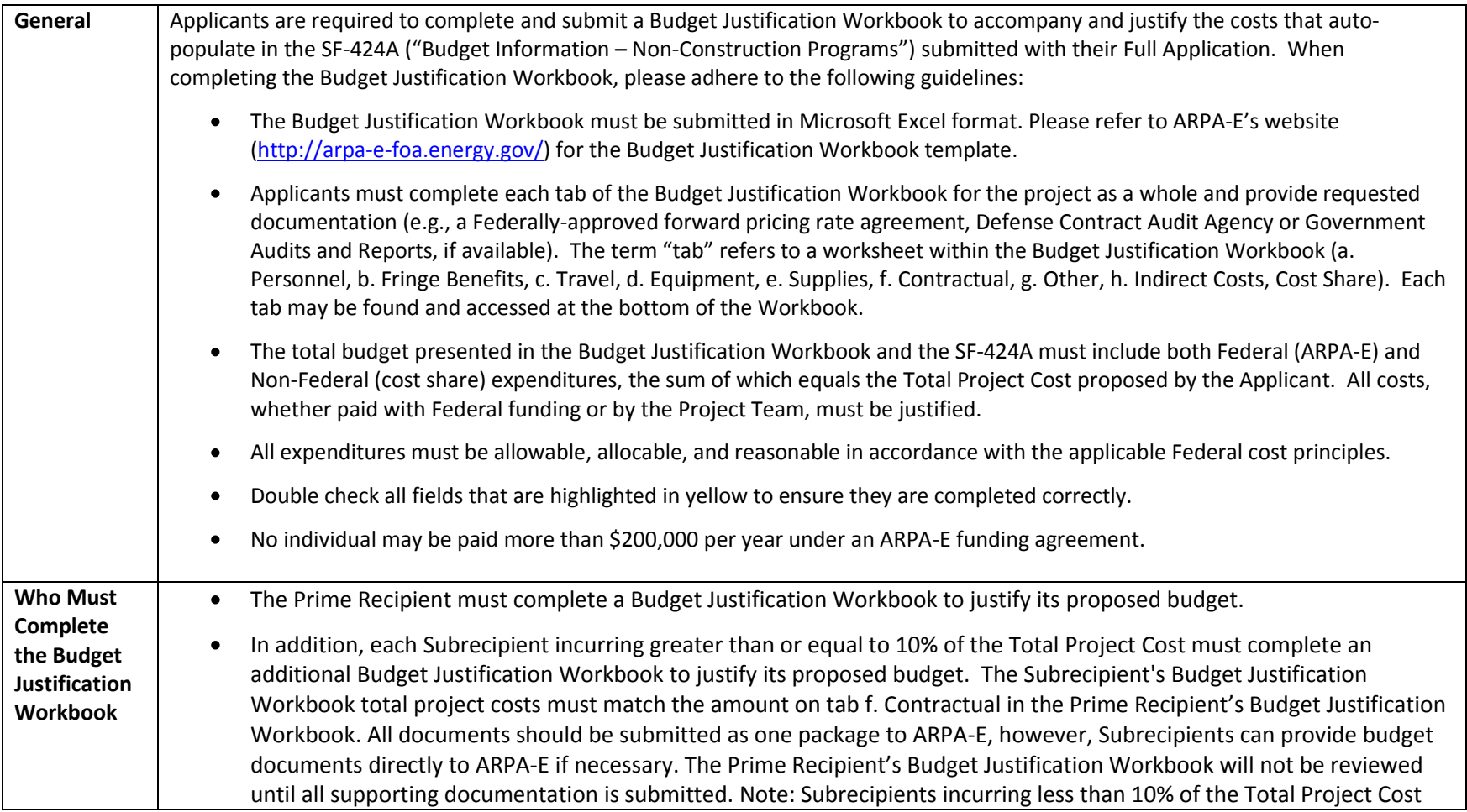

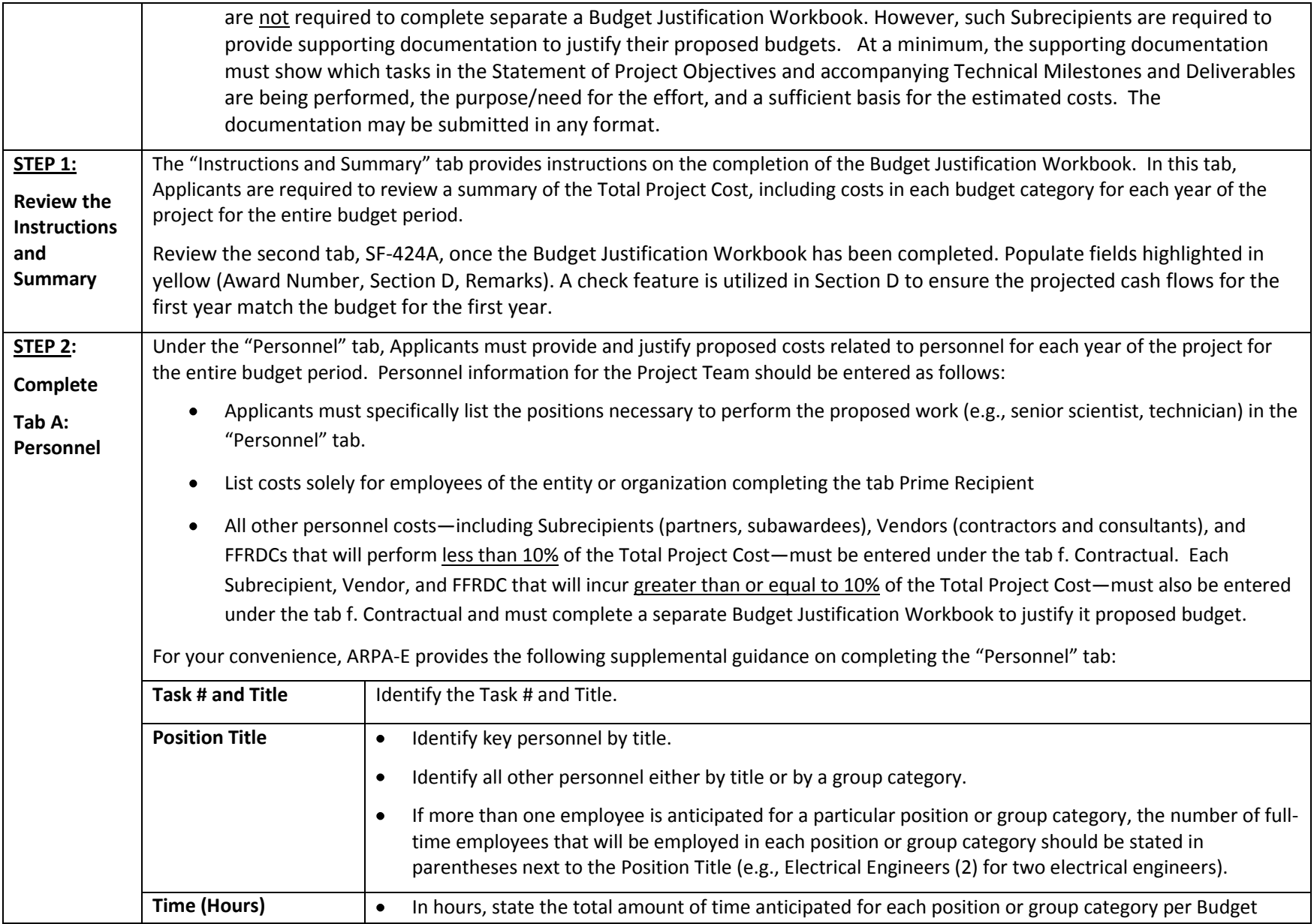

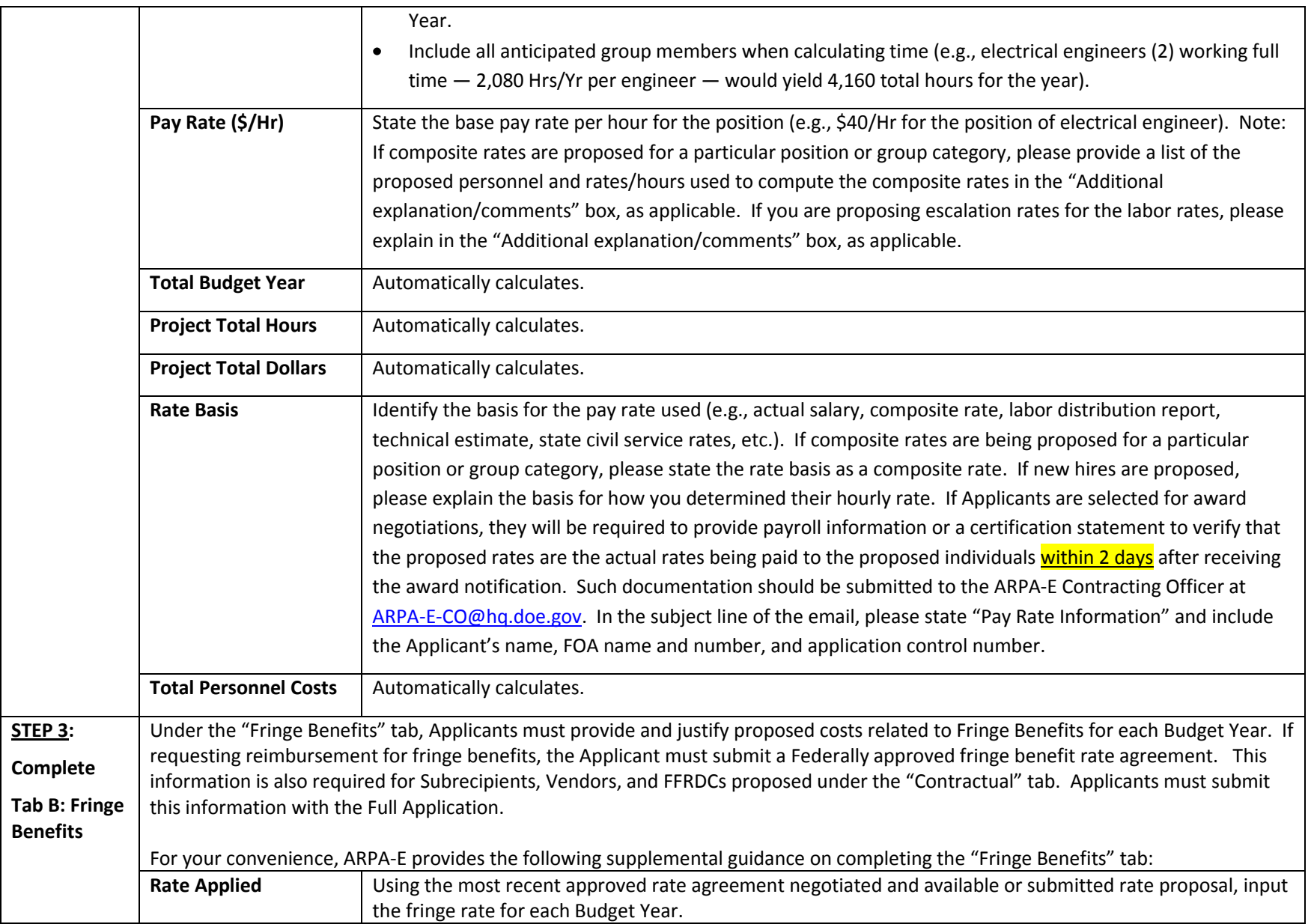

For questions regarding this FOA, email **ARPA-E-CO@hq.doe.gov** 3

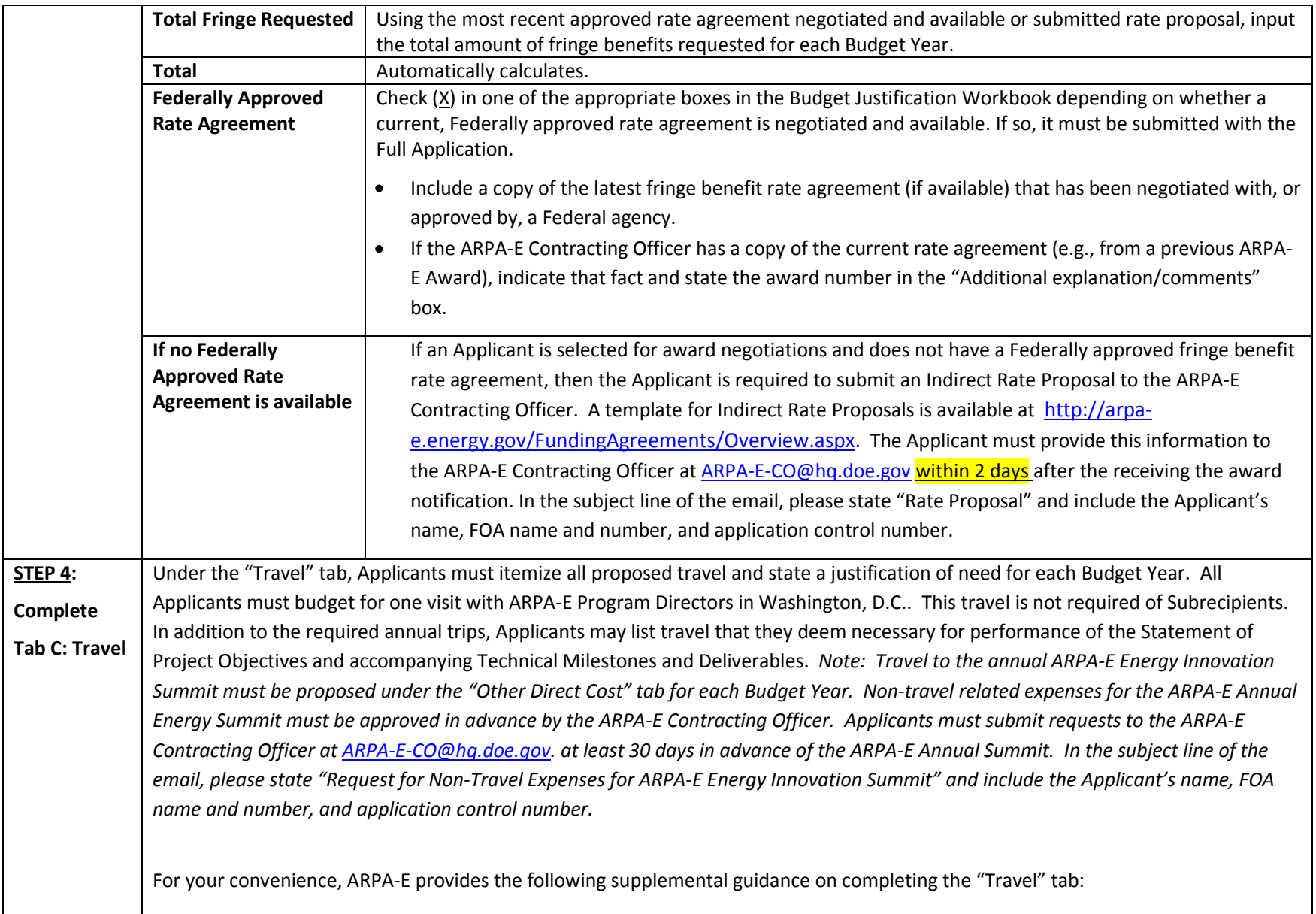

|                            | <b>Purpose of Travel</b>                                                                                                    | Justify each travel request in the "Purpose of Travel" column (e.g., a professional conference, a DOE                          |
|----------------------------|----------------------------------------------------------------------------------------------------|----------------------------------------------------------------------------------------------------|
|                            |                                                                                                    | sponsored meeting, a project management meeting, etc.) with as many specific details as are available                          |
|                            |                                                                                                    | (including dates and location).                                                                                                |
|                            | <b>No. of Travelers</b>                                                                                                    | State the number of travelers requested for the proposed travel.                                                               |
|                            | No. of Days                                                                                                    | State the duration of travel in days.                                                                                          |
|                            | <b>Cost per Traveler</b>                                                                                                    | State the requested travel costs for each trip, per traveler.                                                                  |
|                            | <b>Cost per Trip</b>                                                                                                    | Automatically calculates.                                                                                                    |
|                            | <b>Basis for Estimating</b>                                                                                                    | Indicate the basis for estimating the listed travel costs (e.g., past trips, current quotations, Federal Travel                |
|                            | <b>Costs</b>                                                                                                    | Regulations, etc.) in the "Basis for Estimating Costs" column.                                                                 |
|                            | <b>International and</b>                                                                                                    | List international travel separately from domestic travel, in the appropriate sections.<br>$\bullet$                           |
|                            | <b>DomesticTravel</b>                                                                                                    | For all travel, state the departure and arrival locations in the "Depart From" and "Destination" columns.<br>٠                 |
|                            | <b>Project Total</b>                                                                                                    | Automatically calculates.                                                                                                    |
| <b>STEP 5:</b>             |                                                                                                    | Under the "Equipment" tab, Applicants must itemize all proposed equipment and state a cost justification for each Budget Year. |
| Complete                   | Equipment is generally defined as an item with an acquisition cost greater than \$5,000 and a useful life expectancy of more than one<br>year. <sup>1</sup> |                                                                                                    |
| Tab D:<br><b>Equipment</b> | For your convenience, ARPA-E provides the following supplemental guidance on completing the "Equipment" tab:                                                |                                                                                                    |
|                            | <b>Equipment Item</b>                                                                                                    | State the type of equipment requested (e.g., thermal shock chamber).                                                           |
|                            | Qty                                                                                                    | State the number of units requested.                                                                                           |
|                            | <b>Unit Cost</b>                                                                                                    | State the estimated cost for one unit of the item requested.                                                                   |
|                            | <b>Total Cost</b>                                                                                                    | Automatically calculates.                                                                                                    |
|                            |                                                                                                    |                                                                                                    |
|                            | <b>Basis of Cost</b>                                                                                                    | State a cost justification (e.g., vendor quotes, catalog prices, prior invoices) for the proposed equipment.                   |
|                            |                                                                                                    | For items over \$50,000, provide a copy of the associated vendor quote or catalog price list.<br>$\bullet$                     |
|                            |                                                                                                    | If contributing existing equipment as cost share, provide logical support for the estimated value shown<br>$\bullet$           |
|                            |                                                                                                    | in the "Basis of Cost" column (e.g., Federal depreciation amounts subtracted from purchase price).                             |
|                            |                                                                                                    | If new equipment is proposed that will retain a useful life upon completion of the project, provide<br>٠                       |
|                            |                                                                                                    | logical support for the estimated use value during the project.                                                                |
|                            |                                                                                                    |                                                                                                    |
|                            | <b>Justification of Need</b>                                                                                                    | Explain how each proposed equipment item applies to the Statement of Project Objectives and                                    |
|                            |                                                                                                    | accompanying Technical Milestones and Deliverables.                                                                            |

 1 10 C.F.R. § 600.101.

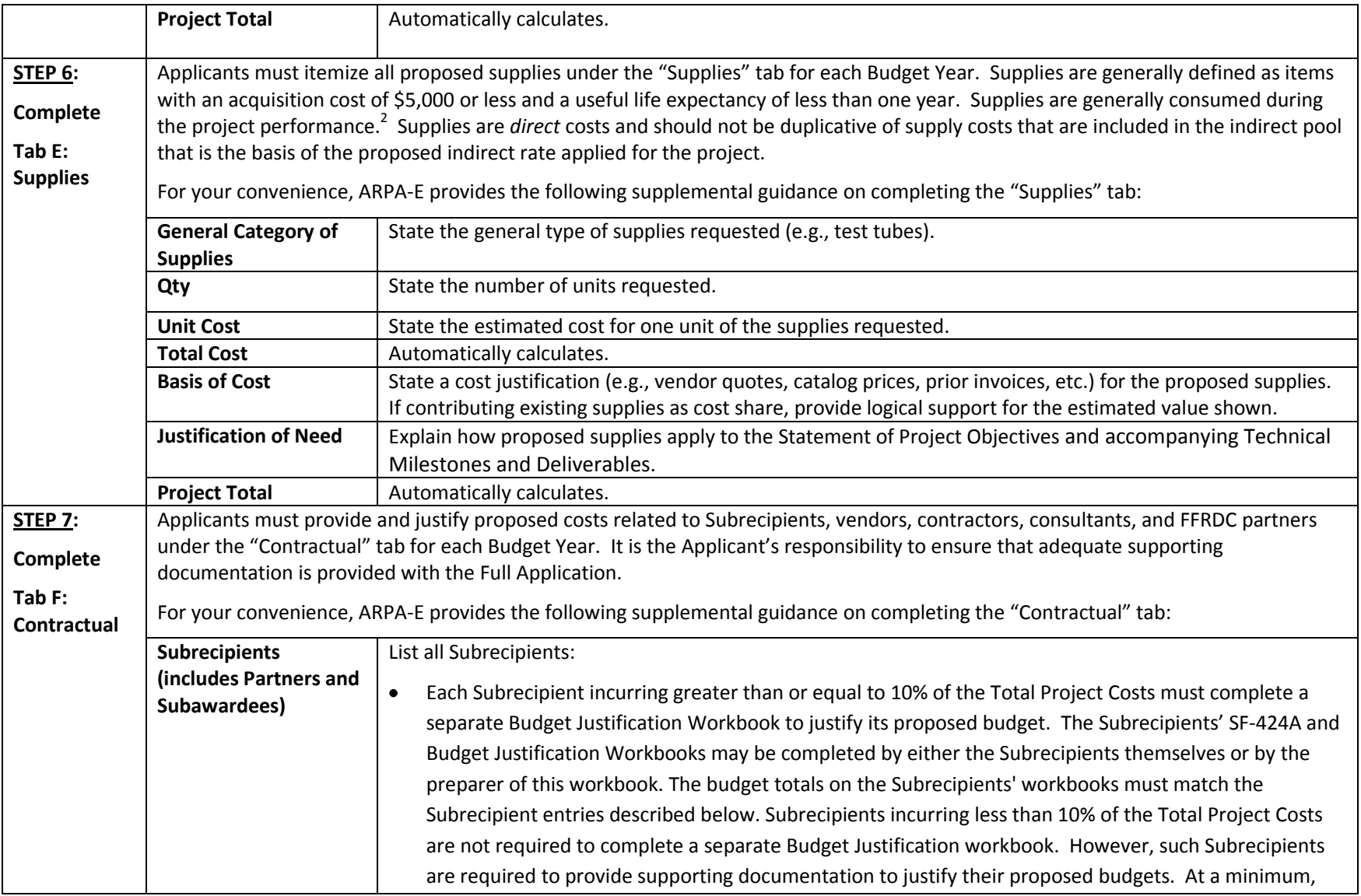

2 10 C.F.R. § 600.101.

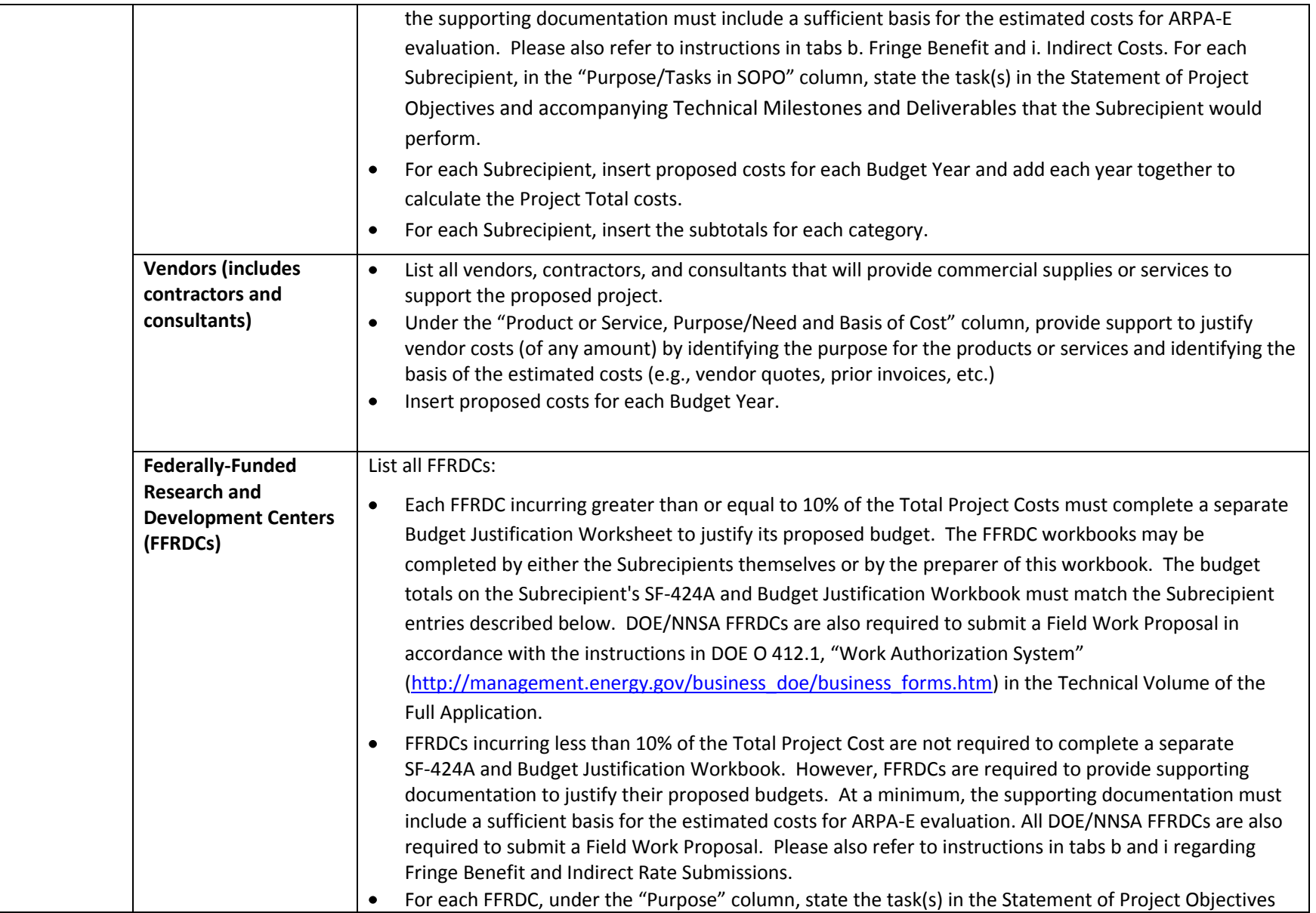

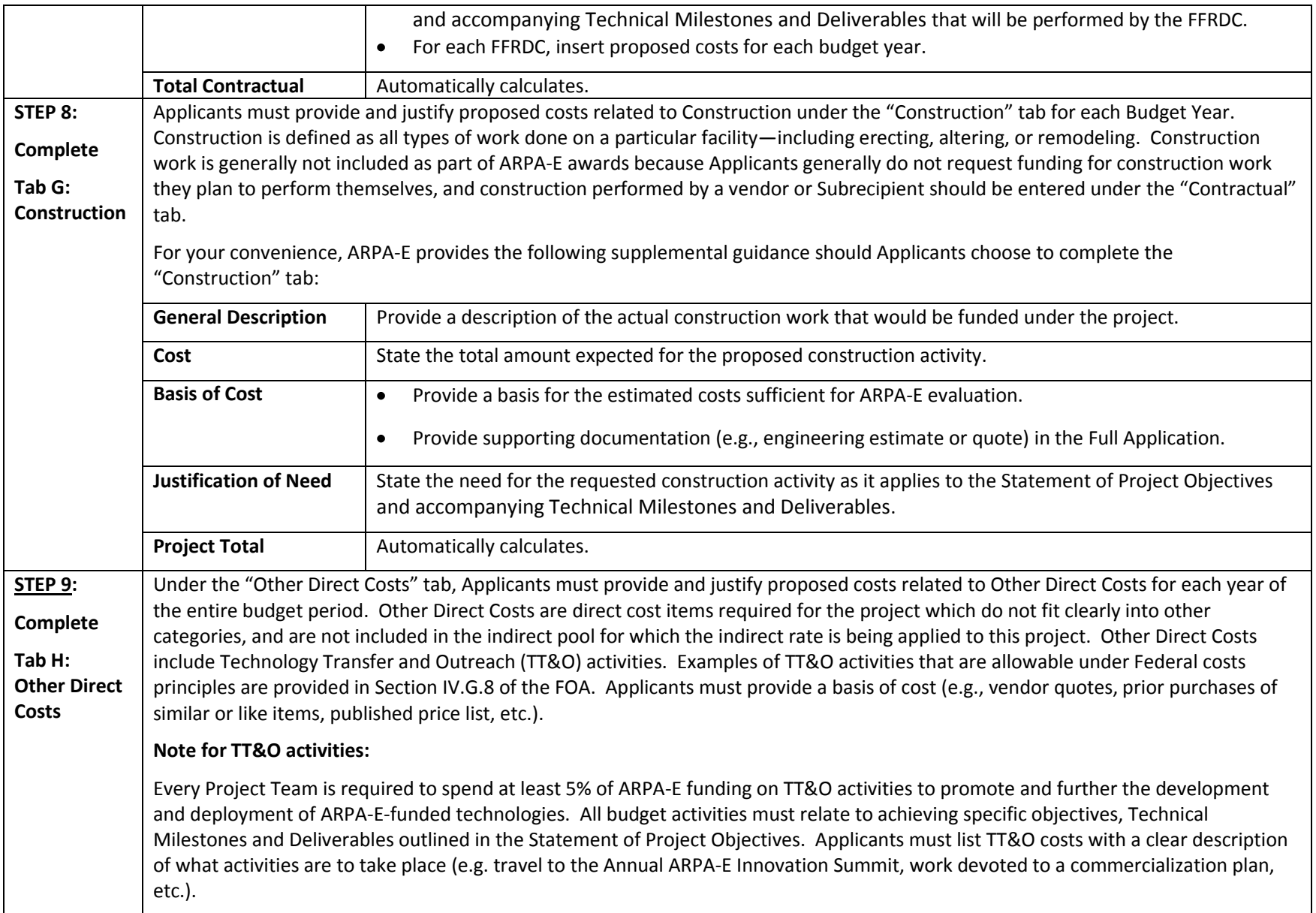

Only TT&O costs that relate to a specific technology funded by ARPA-E will be allowed, if the costs are allowable in accordance with Federal cost principles. For TT&O activities aimed at advancing a portfolio of technologies and/or products owned by the Recipient or Project Partner, only the portion of costs specifically attributable to advancing the ARPA-E funded technology will be reimbursed. Applicants are required to certify in the Full Application that they have met the 5% requirement for TT&O expenditures in their SF-424A and Budget Justification unless they submit an accompanying waiver request. Applicants may seek a waiver of the TT&O requirement in whole or in part by including an explicit request in their Full Application. In their request, Applicants must describe the proposed technology's stage of development (i.e., early-stage or late-stage) with reference to Technology Readiness Levels (TRLs). In addition, Applicants must describe in detail why the TT&O requirement should not be applied to their project or why they are proposing less than the required 5%.

## **Note for Patent Costs:**

ARPA-E will reimburse up to \$30,000 in expenditures incurred under the funding agreement for costs and fees relating to the filing and prosecution of U.S. patent applications on subject inventions disclosed to ARPA-E and DOE in accordance with Attachment 2 to the funding agreement [\(http://arpa-e.energy.gov/FundingAgreements/CooperativeAgreements.aspx\)](http://arpa-e.energy.gov/FundingAgreements/CooperativeAgreements.aspx). Prime Recipients may use costs and fees in excess of \$30,000 to meet their cost share obligations under the funding agreement.

ARPA-E will not reimburse any costs and fees relating to the filing and prosecution of foreign patent applications on subject inventions disclosed to ARPA-E and DOE in accordance with Attachment 2 to the funding agreement. However, Prime Recipients may use such costs and fees to meet their cost share obligations.

For examples of allowable patent costs, please see Section IV.G.3 of the FOA.

For your convenience, ARPA-E provides the following supplemental guidance on completing the "Other Direct Costs" tab:

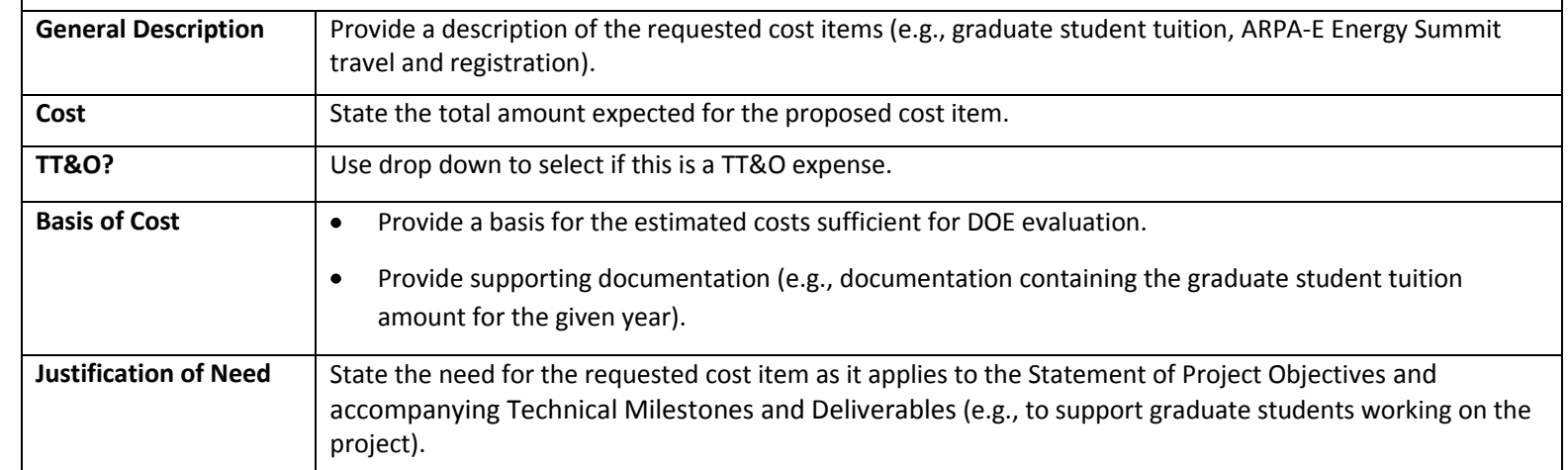

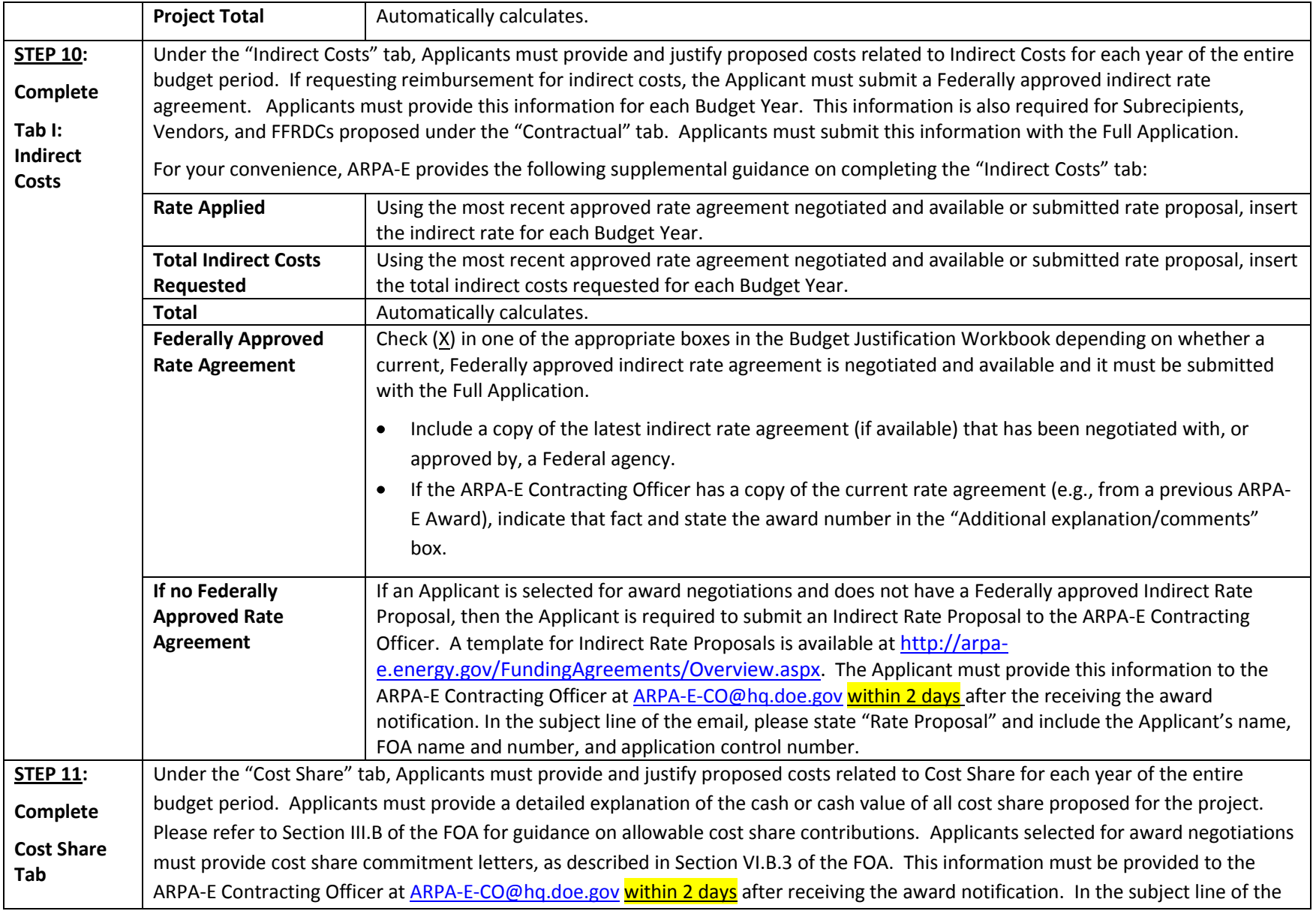

email, please state "Cost Share Information" and include the Applicant's name, FOA name and number, and application control number.

Project teams are not permitted to receive fees or profits from ARPA-E awards. All monies must be spent on activities or equipment directly related to meeting the objectives in the Statement of Project Objectives and accompanying Technical Milestones and Deliverables. Additionally, foregone fee or profit by any member of the proposed Project Team may not be considered cost sharing under any resulting award. $3$ 

For your convenience, ARPA-E provides the following supplemental guidance on completing the "Cost Share" tab:

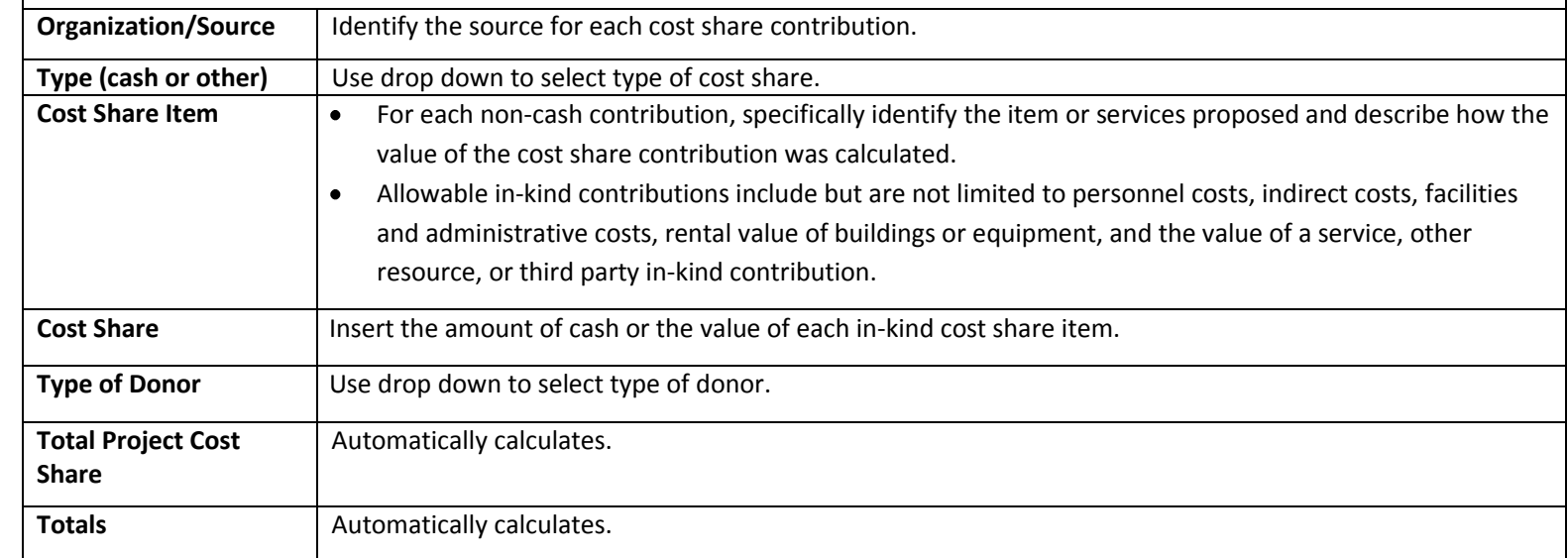

 $\overline{\phantom{a}}$ 

 $^3$  However, a reasonable profit or fee may be paid to consultants, contractors, and vendors under an ARPA-E award when the contractor/consultant provides supplies, equipment, or services needed to carry out the proposed project. See 10 C.F.R. §§ 600.318 and 603.230 relative to profit or fee.